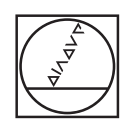

# **HEIDENHAIN**

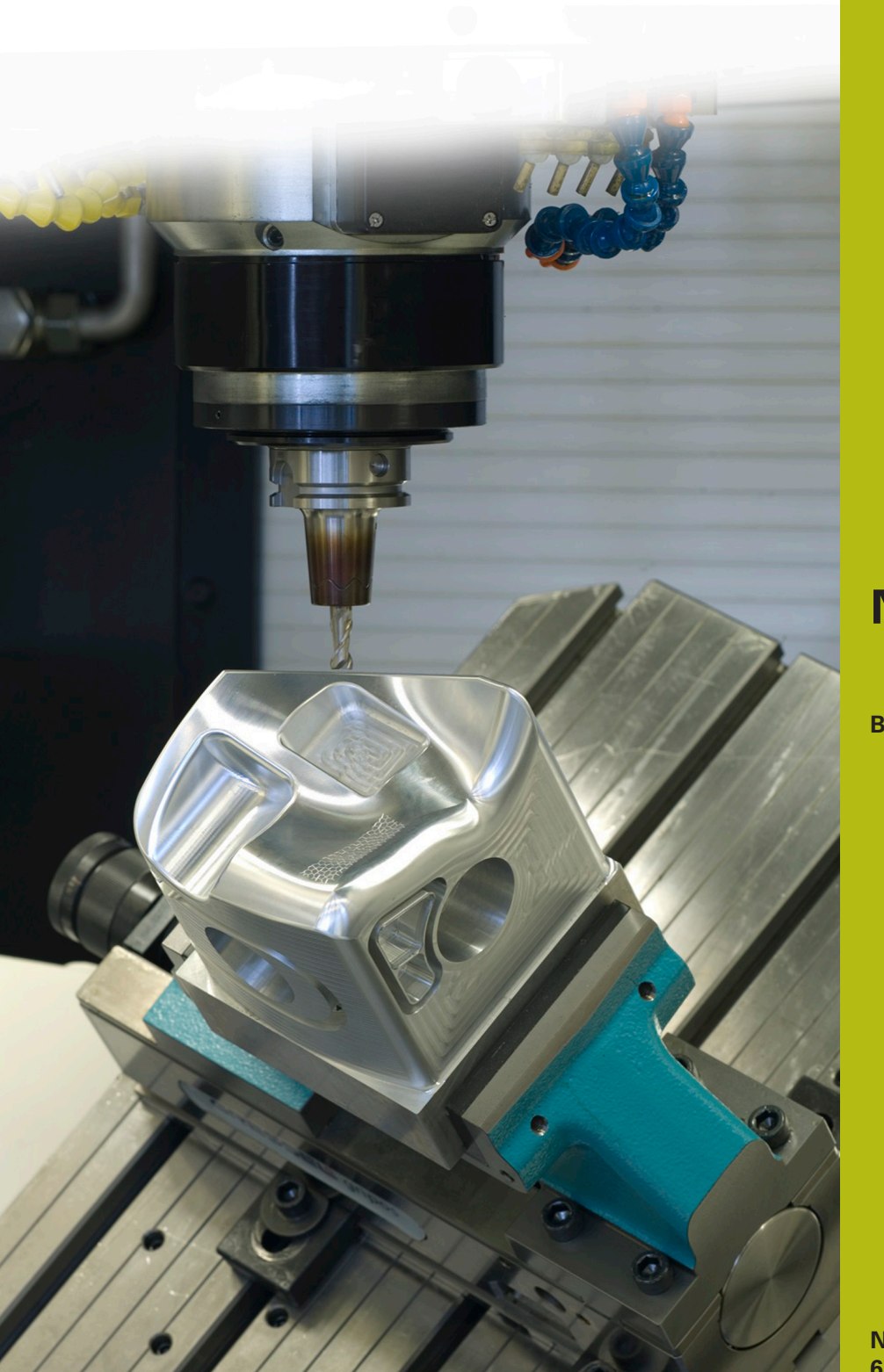

## **NC-Solutions**

**Beschrijving bij het NC-programma 6040**

**Nederlands (nl) 6/2018**

### **1 Beschrijving NC-programma 6040\_nl.h**

#### **Uitvoerformaat van NC-programma's**

U kunt in de postprocessor definiëren hoe u een NC-programma uitvoert.

U kunt het NC-programma op de volgende manieren uitvoeren:

- **HEIDENHAIN-klaartekst**
- DIN/ISO
- Splines
- Vectoren

#### **Uitvoer in HEIDENHAIN-klaartekst**

Wanneer u het NC-programma in klaartekst uitvoert, hebt u de volgende mogelijkheden:

- **Drieassige uitvoer**
- Uitvoer met max. vijf assen, zonder **M128** of **TCPM**
- Uitvoer met max. vijf assen, met **M128** of **TCPM**

Wanneer voor het CAM-systeem de kinematica van de machine en de gereedschapsgegevens beschikbaar zijn, is het mogelijk NCprogramma's zonder **M128** of **TCPM** 5-assig uit te voeren.

Flexibeler is een NC-programma met **M128** of **TCPM**, omdat de kinematicaberekening op de machine plaatsvindt en de gereedschapsgegevens uit de gereedschapstabel worden gebruikt.

#### **Voorbeeld**

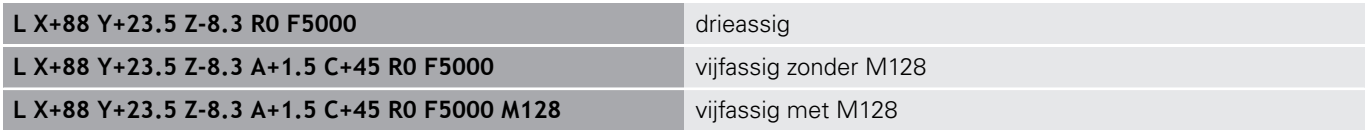

#### **Uitvoer met vectoren**

Vanuit het oogpunt van natuurkunde en geometrie is een vector een gerichte grootheid, die richting en lengte beschrijft.

Bij de uitvoer met vectoren heeft de besturing ten minste één gestandaardiseerde vector nodig, die de richting van de vlaknormaalvector beschrijft. Optioneel bevat de NC-regel een tweede gestandaardiseerde vector, die de richting van de gereedschapsoriëntatie bepaalt.

Een gestandaardiseerde vector is een vector met waarde 1. De vectorwaarde wordt berekend uit de wortel van de som van de kwadraten van de componenten ervan.

$$
\sqrt{NX^2 + NY^2 + NZ^2} = 1
$$

A

Vectoruitvoer is voorwaarde voor het gebruik van de van de ingrijpingshoekafhankelijke 3Dgereedschapsradiuscorrectie (optie #92).

#### **Voorbeeld**

**LN X0.499 Y-3.112 Z-17.105 NX0.2196165 NY-0.1369522 NZ0.9659258 M128**

**LN X0.499 Y-3.112 Z-17.105 NX0.2196165 NY-0.1369522 NZ0.9659258 TX+0,0078922 TY–0,8764339 TZ +0,2590319 M128**

Uitvoer zonder gereedschapsoriëntatie

Uitvoer met gereedschapsoriëntatie

#### **Opbouw van een NC-regel met vectoren**

**LN X+0.499 Y-3.112 Z-17.105 NX0 NY0 NZ1 TX+0,0078922 TY– 0,8764339 TZ+0,2590319**

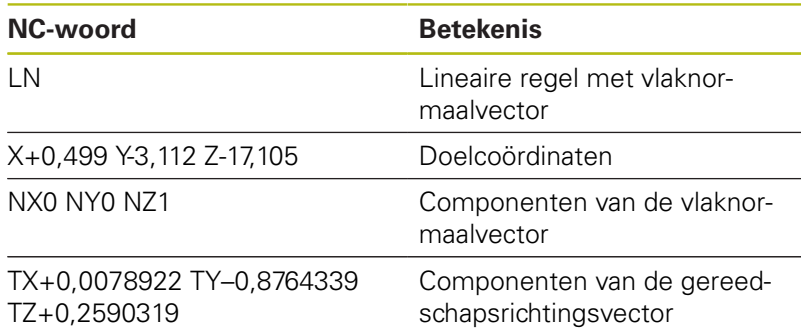

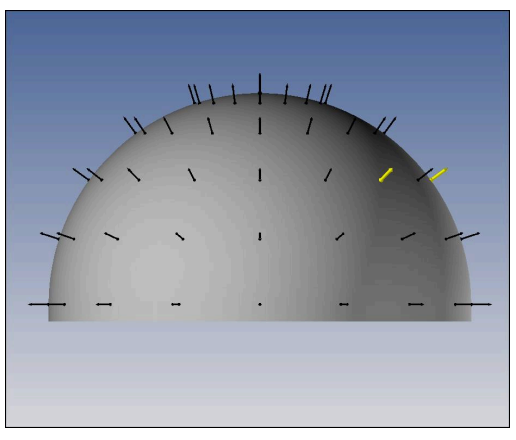

Vlaknormaalvector loodrecht op de contour

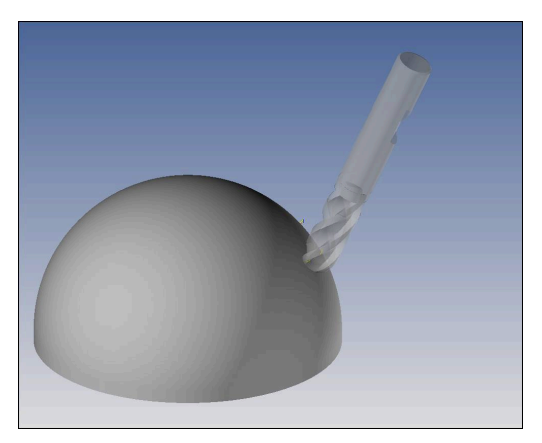

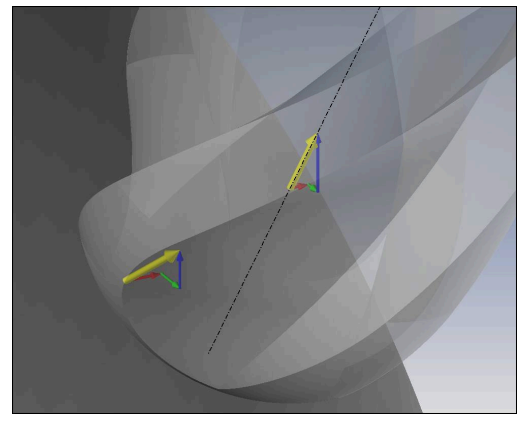

Gereedschapsrichtingsvector

#### **Vergelijking van de uitvoerformaten**

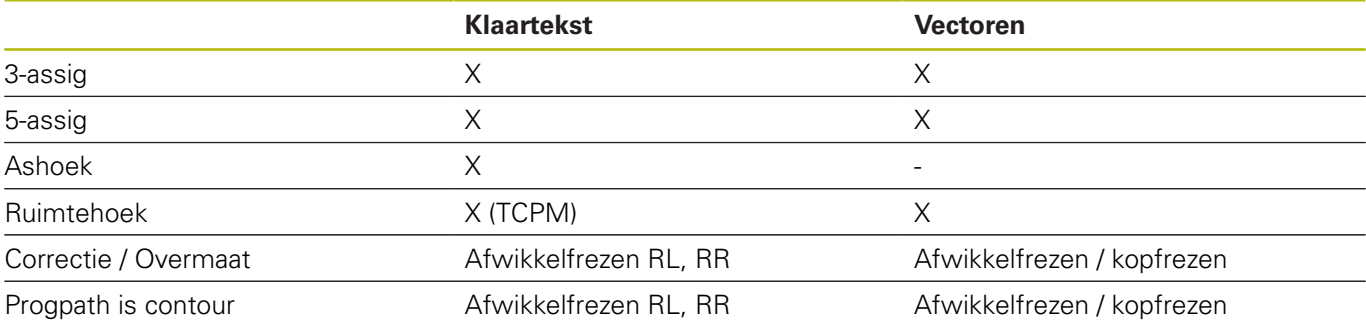